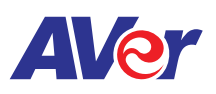

## Import PDFs on AVer's interactive flat panel from the Cloud to the Whiteboard

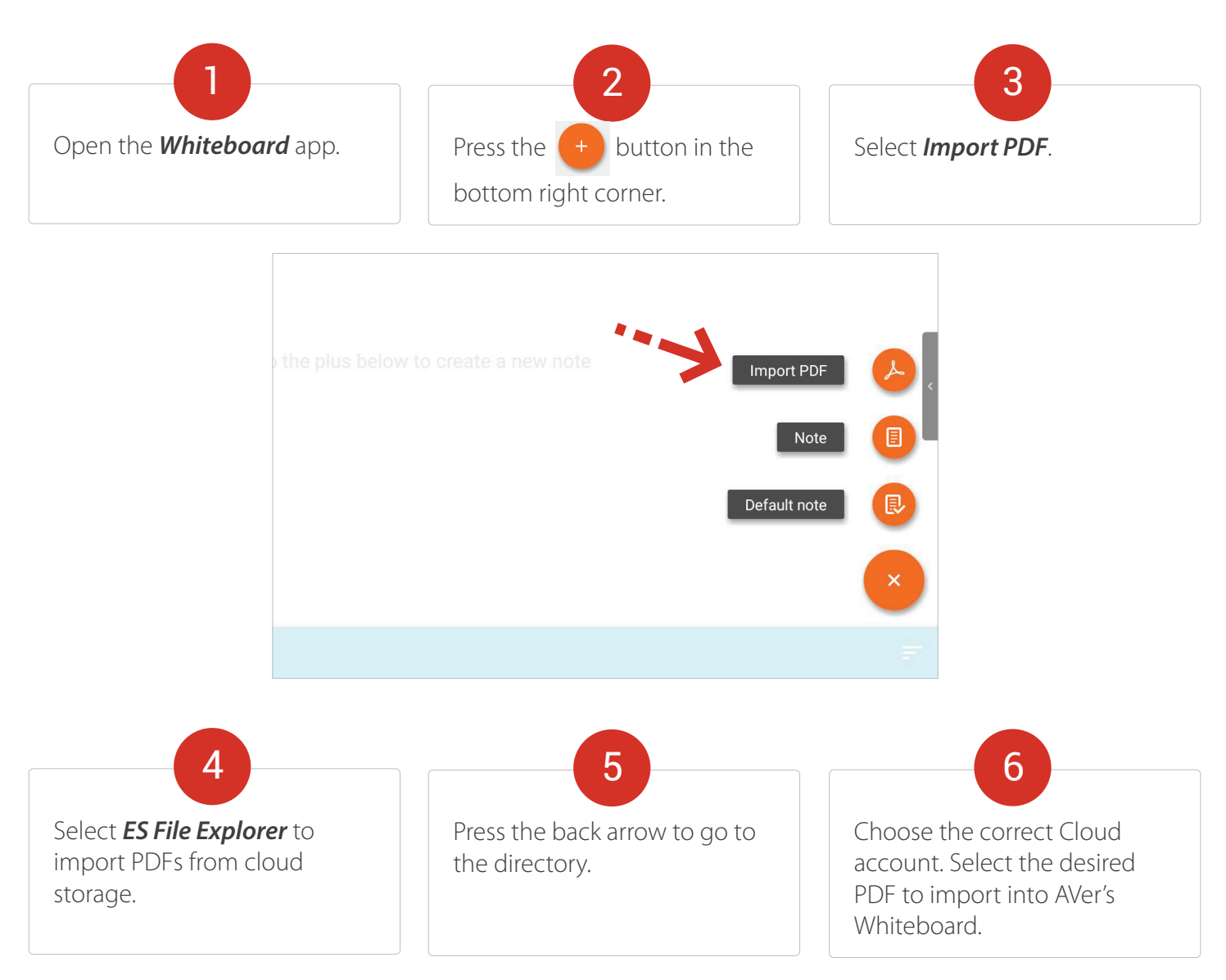

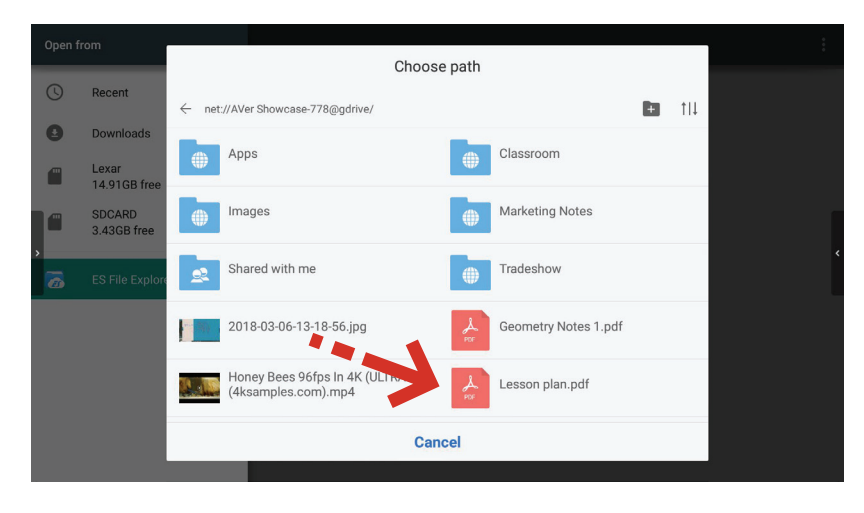

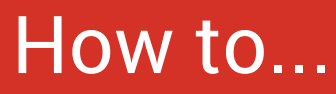

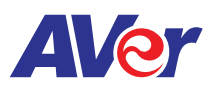

Export PDFs on AVer's interactive flat panel from the Cloud to the Whiteboard (1 of 2)

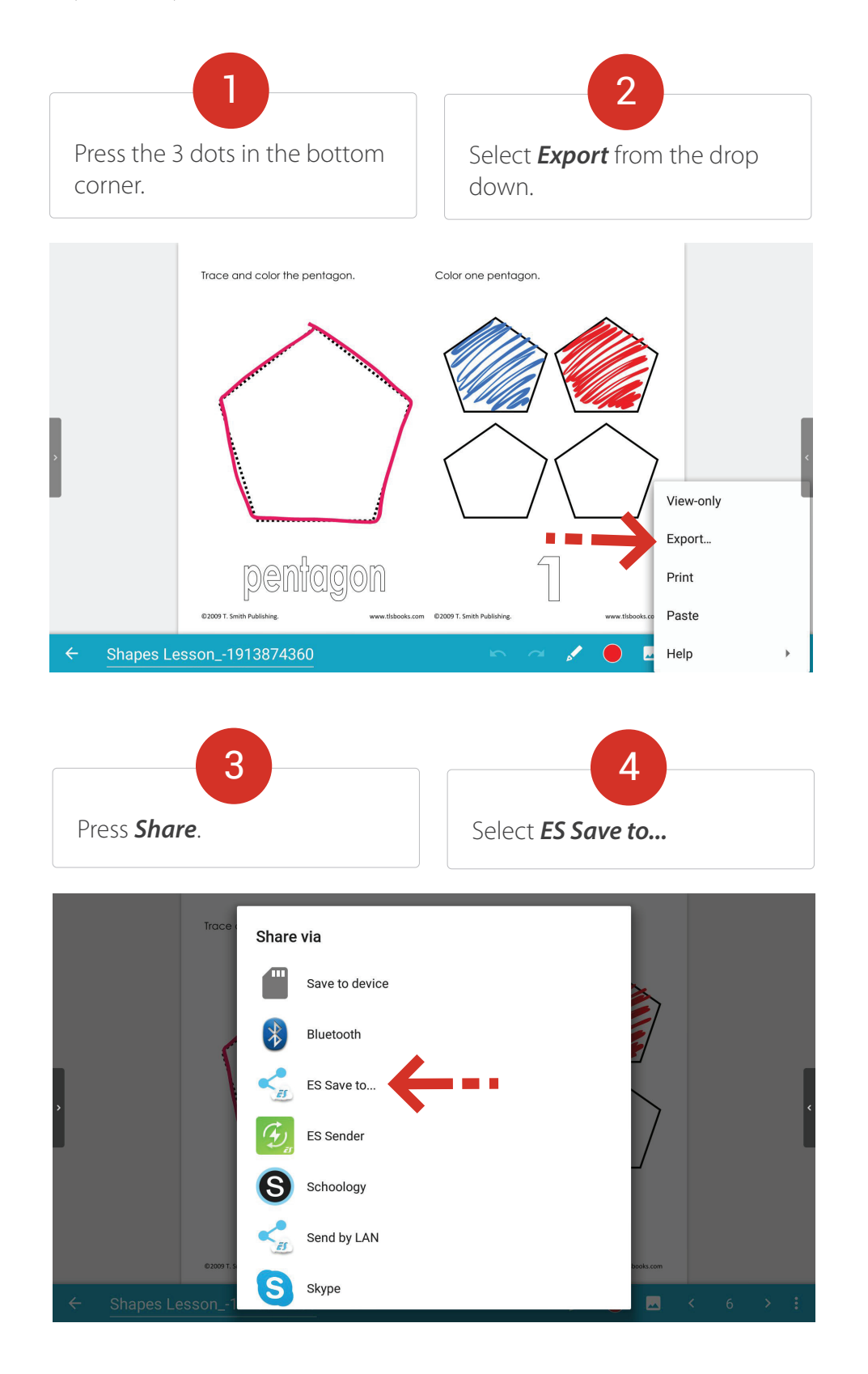

## How to...

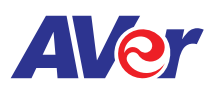

## Export PDFs on AVer's interactive flat panel from the Cloud to the Whiteboard (2 of 2)

![](_page_2_Figure_3.jpeg)

![](_page_2_Picture_4.jpeg)